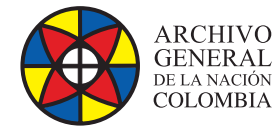

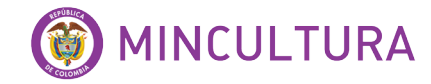

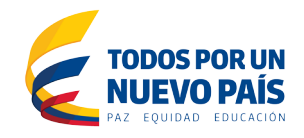

# **Manual de Usuarios**

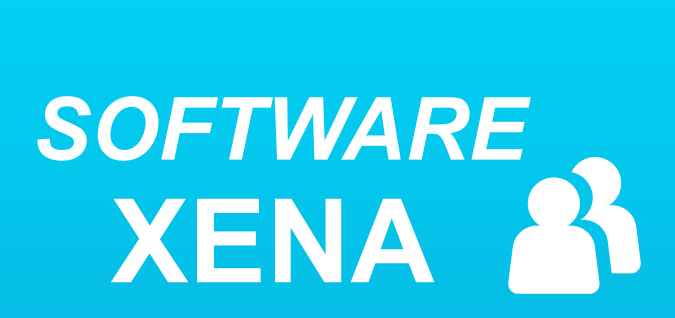

**Grupo de Innovación y Apropiación de Tecnologías de la Información Archivística**

Compilador: Sandra Milena Díaz Bermúdez andra Milena D

**2016**

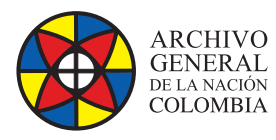

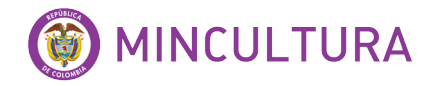

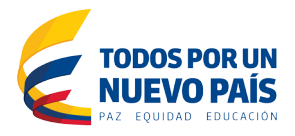

**XENA** es la abreviatura de (XML Electronic Normalising for Archives)

(XML electrónico normalizado para archivos).

## **Que es XENA?**

Es un software libre y de código abierto para el uso de preservación digital, desarrollado en java por el Archivo Nacional de Australia, el cual permite convertir todo tipo de documentos a formatos estándares libres y extraer metadatos con el fin de preservar los archivo a futuro.

## **Como funciona XENA?**

- 1. Identifica los formatos de todo tipo de archivo.
- 2. Convierte estos archivos en un formato especificado abiertamente, como ODF o PNG. Si el formato de archivo no es compatible o se ha seleccionado la opción de normalización binaria, Xena realiza codificación ASCII Base64 en los archivos binarios y ajusta la salida en metadatos de XML
- 3. Después de la normalización de los archivos estos se pueden ver y exportar. Y los archivos que han sido modificados binariamente se convierten a su formato binario original, es decir a un texto sin formato, aunque el contenido de los datos en sí no es directamente legible. Se puede recuperar el archivo original exacto desnudando los metadatos e invirtiendo la codificación Base64, con un visor interno.

**Base64** es un sistema numérico, que se basa en el uso de los caracteres US-ASCII (no acentuados) para codificar cualquier tipo de información mediante un código de 8 bits. Por ejemplo, los correos electrónicos usan codificación Base64 para recibir y transmitir cualquier tipo de información.

### **Características de XENA**

- 1. Xena soporta las plataformas Microsoft Windows, Linux y Mac OS X.
- 2. Utiliza una serie de plugins para identificar formatos de archivo y convertirlos a un formato adecuado abiertamente especificado.

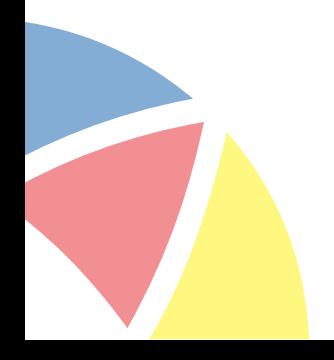

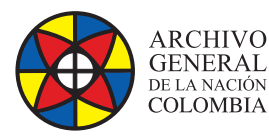

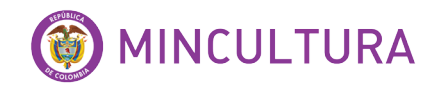

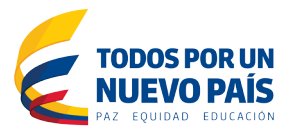

- 3. Posee una API que permite a cualquier desarrollador de Java razonablemente calificado desarrollar un plugin para cubrir un nuevo tipo de archivo.
- 4. Permite procesar archivos individuales o directorios completos. Al procesar un directorio completo, puede conservar la estructura de directorios original de los registros convertidos.
- 5. Puede crear versiones de texto sin formato de formatos de archivo, como TIFF, Word (.doc, .docx) y PDF, con el uso de Tesseract OCR.
- 6. La interfaz de Xena o Visor Xena permite ver o exportar un archivo de Xena en su formato de archivo de destino.
- 7. El Visor de Xena soporta exportación masiva (en lotes) de archivos Xena a formatos de archivo de destino.
- 8. Xena puede utilizarse mediante su interfaz gráfica de usuario o la línea de comandos.

#### **Que se requiere para que funcione XENA?**

Para que Xena funcione plenamente, requiere una instalación local del siguiente software externo:

**Suite Open Office o Libre Office:** Para convertir documentos de office al formato OpenDocument.

**Hipercubo:** Para crear versiones de texto sin formato de formatos de archivo.

**ImageMagick:** Para convertir un subconjunto de archivos de imagen a PNG

**Readpst:** Para convertir archivos Microsoft Outlook PST a XML. Readpst es parte de la suite de software libpst, de código abierto y libre.

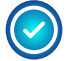

**FLAC:** Para convertir archivos de audio al formato FLAC. Esto también es necesario para reproducir archivos de audio con Xena.

#### **Cuáles son los formatos compatibles con XENA?**

Durante el proceso de normalización, Xena convertirá los siguientes tipos de archivos al formato abierto especificado.

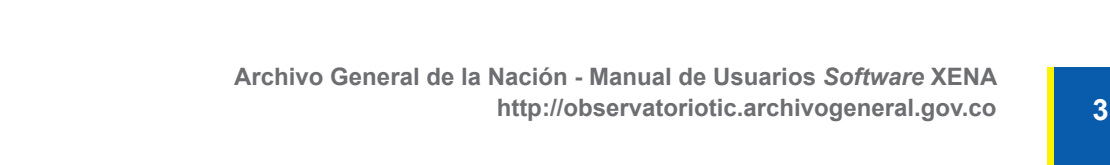